[Admin](#page-1-0) [MATLAB](#page-10-0) [Matrix Creation](#page-13-0) [Matrix Access](#page-22-0)

K ロ ▶ K 個 ▶ K 할 ▶ K 할 ▶ 이 할 → 9 Q Q →

# CS368 MATLAB Programming Lecture 1

#### Young Wu

#### Based on lecture slides by Michael O'Neill and Beck Hasti

January 26, 2022

<span id="page-1-0"></span>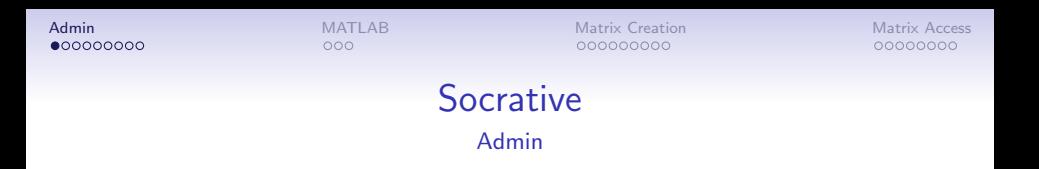

Download the Socrative App or go to the Socrative website.

**KORK ERKER ADA ADA KORA** 

- Use Room CS368, and log in with wisc ID.
- Choose " $B$ " for the first question  $Q1$ .

**[Admin](#page-1-0)** [Matrix Creation](#page-13-0) Matrix Creation Matrix Creation [Matrix Access](#page-22-0) Matrix Access Matrix Access Matrix Access

K ロ ▶ K 個 ▶ K 할 ▶ K 할 ▶ 이 할 → 9 Q Q →

#### Lecture Format Admin

- $\bullet$  In person and/or on Zoom.
- $\bullet \sim 20$  minutes introduction of the problem.
- $\bullet \sim 30$  minutes examples and quizzes.

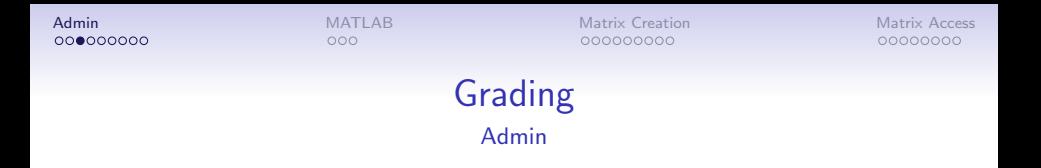

- $\bullet$  Quizzes  $(Q)$ : weekly, 2 points each.
- Programming homework  $(P)$ : biweekly, 10 points each.

**KORK ERKER ADAM ADA** 

• Credit if  $Q + P \ge 75$ .

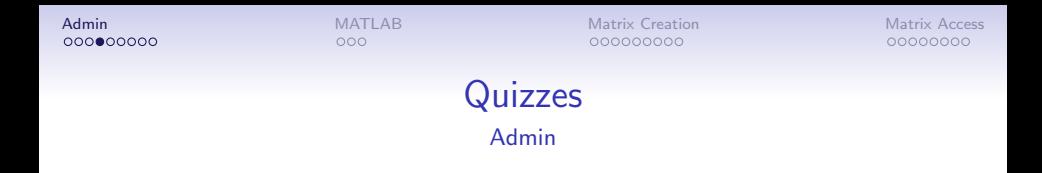

K ロ ▶ K 個 ▶ K 할 ▶ K 할 ▶ 이 할 → 9 Q Q →

- Obviously incorrect answers will lose points.
- Otherwise not graded for correctness.

**[Admin](#page-1-0)** [Matrix Creation](#page-13-0) Matrix Creation Matrix Creation [Matrix Access](#page-22-0) Matrix Access Matrix Access Matrix Access

K ロ ▶ K 個 ▶ K 할 ▶ K 할 ▶ 이 할 → 9 Q Q →

### Example Quiz Type 1 Quiz

- (Guess the output.)
- $0 \t1 + 1$
- $\bullet$  A : Don't choose this.
- $\bullet$   $B:2$
- $\bullet$   $C$   $.2.0000$
- $\bullet$  D:10
- $\bullet$  E : Don't choose this.

**[Admin](#page-1-0)** [Matrix Creation](#page-13-0) Matrix Creation Matrix Creation [Matrix Access](#page-22-0) Matrix Access Matrix Access Matrix Access

K ロ ▶ K 個 ▶ K 할 ▶ K 할 ▶ 이 할 → 9 Q Q →

### Example Quiz Type 2 Quiz

- (Guess the code that produces the output.)
- $\bullet$  2
- $\bullet$  A : 1  $*$  1
- $\bullet C : 1 + 1$
- $\bullet$  F: 1  $\degree$  1

**[Admin](#page-1-0)** [Matrix Creation](#page-13-0) Matrix Creation Matrix Creation [Matrix Access](#page-22-0) Matrix Access Matrix Access Matrix Access 000000000

00000000

**KORK ERKER ADA ADA KORA** 

### Programming Homework Admin

- Please do not start before announcement on Canvas and Piazza.
- Due dates: biweekly on Wednesday.
- No penalty for late submissions within a week, except you have to submit a regrade request form.
- Submit output on course website.
- Submit code on Canvas.

**[Admin](#page-1-0)** [Matrix Creation](#page-13-0) Matrix Creation Matrix Creation [Matrix Access](#page-22-0) Matrix Access Matrix Access Matrix Access

00000000

**KORK ERKER ADAM ADA** 

### Programming Homework Due Dates Admin

- Example solutions will be posted around the due date.
- If you are unable to solve some of the questions correctly before the due date, you can look at the solutions, fix your code and resubmit without penalty.
- Example solutions should not be used as starter code.

**[Admin](#page-1-0)** [Matrix Creation](#page-13-0) Matrix Creation Matrix Creation [Matrix Access](#page-22-0) Matrix Access Matrix Access Matrix Access

00000000

**KORK ERKER ADA ADA KORA** 

### Office Hours Admin

- Daily from 4 : 35 to 5 : 25, either in-person or on Zoom, see schedule on course website.
- **If** you don't have specific questions, you are welcome to join and work with other students on programming homework.
- **•** If you have personal issues to discuss, private message me on Piazza or email me to set up an appointment.

<span id="page-10-0"></span>[Admin](#page-1-0) [Matrix Access](#page-22-0) **[MATLAB](#page-10-0) [Matrix Creation](#page-13-0) Matrix Access** Matrix Access Matrix Access Matrix Access Matrix Access

**KORK ERKER ADAM ADA** 

### What is MATLAB Math

- MATrix LABoratory.
- Mainly used for numerical matrix computations.
- **1** Numerical: approximation of continuous functions.
- **2** Matrix: rectangular 2D array of numbers.

[Admin](#page-1-0) [Matrix Access](#page-22-0) **[MATLAB](#page-10-0) [Matrix Creation](#page-13-0) Matrix Access** Matrix Access Matrix Access Matrix Access Matrix Access

K ロ ▶ K 個 ▶ K 할 ▶ K 할 ▶ 이 할 → 9 Q Q →

### Why MATLAB Math

- Matrix operations are simple to code.
- Matrix operations are very fast.

[Admin](#page-1-0) [Matrix Access](#page-22-0) **[MATLAB](#page-10-0) [Matrix Creation](#page-13-0) Matrix Access** Matrix Access Matrix Access Matrix Access Matrix Access 000000000

00000000

**KORK ERKER ADA DI VOLO** 

### How to Open MATLAB Code

- Download MATLAB or use the online version. There is a mobile app too.
- Command Window executes commands line by line.
- Text Editor creates an m-file script used to store a series of commands or to define functions.
- Current Folder lists the files in the working directory.
- Workspace lists the variables defined in the current session.

<span id="page-13-0"></span>

**KORK ERKER ADA DI VOLO** 

#### MATLAB Variables **Code**

- Every variable in MATLAB is a matrix.
- A scalar is a  $1 \times 1$  matrix.
- A column vector is an  $N\times 1$  matrix.
- A row vector is a  $1 \times N$  matrix.

[Admin](#page-1-0) Matrix Access [MATLAB](#page-10-0) **[Matrix Creation](#page-13-0) [Matrix Access](#page-22-0)** Matrix Access  $0 00000000$ 

00000000

**KORKARYKERKER POLO** 

#### Matrix Creation Code

[a; b] creates the matrix (column vector)  $\begin{bmatrix} a \\ b \end{bmatrix}$ b . [a b] or [a, b] creates the matrix (row vector)  $\begin{vmatrix} a & b \end{vmatrix}$ . [a b; c d] creates the matrix  $\begin{bmatrix} a & b \\ c & d \end{bmatrix}$ .

•  $a, b, c, d$  can be (sub)matrices themselves.

.

 $000$ 

[Admin](#page-1-0) Matrix Access [MATLAB](#page-10-0) **[Matrix Creation](#page-13-0) [Matrix Access](#page-22-0)** Matrix Access  $000000000$ 

00000000

**KORK EXTERNE PROVIDE** 

### Vector Creation Shortcuts Code

- a:b creates the matrix (row vector)  $\begin{vmatrix} a & a+1 & a+2 & \dots & b \end{vmatrix}$
- $\bullet$  a:d:b creates the matrix (row vector)  $\begin{vmatrix} a & a+d & a+2d & \dots & b \end{vmatrix}$ .
- If  $b \neq a + dn$  for some *n*, then the list stops at the largest value of  $a + dn$  that is less than b.

00000000

#### Matrix Creation Shortcuts Code

- zeros $(n, m)$  creates an  $n \times m$  matrix of 0s  $(n$  rows and  $m$ columns).
- $ones(n, m)$  creates an  $n \times m$  matrix of 1s (n rows and m columns).
- *repmat*(*x*, *n*, *m*) repeats the scalar or matrix  $x, n \times m$  times.
- $eye(n)$  creates an  $n \times n$  identity matrix, for example,  $\Gamma$  $\mathbf{I}$ 1 0 0 0 1 0 0 0 1  $\top$ when  $n = 3$ .

 $\bullet$  diag ([a b c]) creates a diagonal matrix

$$
\begin{bmatrix} a & 0 & 0 \\ 0 & b & 0 \\ 0 & 0 & c \end{bmatrix}.
$$

K ロ ▶ K 個 ▶ K ミ ▶ K ミ ▶ │ 큰 │ ◆ 9 Q ⊙

### Matrix Creation, Vector Quiz

- $\bullet$  [1:2:4 4:2:1]
- A 1 3 4 2
- $B: \begin{matrix} 1 & 3 \\ 4 & 3 \end{matrix}$ 4 2
- $0 C : 1 3$
- $0.134$

K ロ ▶ K @ ▶ K 할 ▶ K 할 ▶ | 할 | © 9 Q @

### Matrix Creation, Block Matrix Quiz

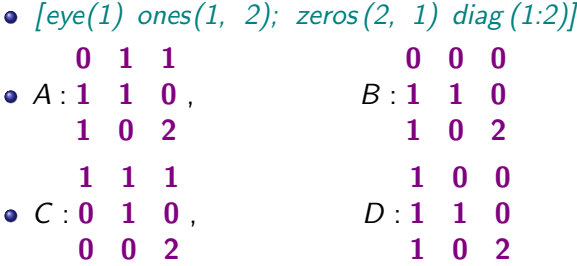

**KORK ERKER ADA DI VOLO** 

### Matrix Creation, Repeat Matrix Quiz

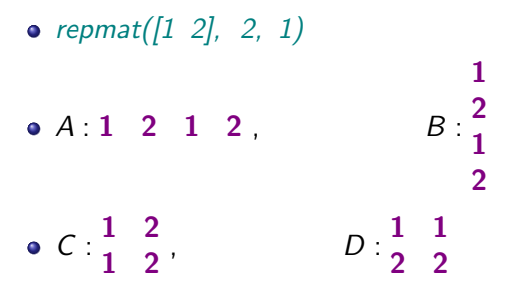

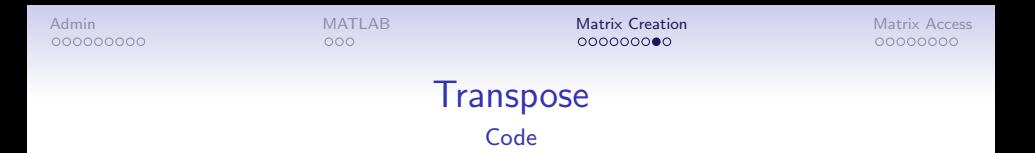

• Transposing a matrix rearranges the elements of the matrix so that columns become rows and rows become columns.

\n- \n
$$
[a \ b; c \ d]
$$
 produces the transpose  $\begin{bmatrix} a & b \\ c & d \end{bmatrix}^T = \begin{bmatrix} a & c \\ b & d \end{bmatrix}$ .\n
\n- \n $[a \ b]$  produces the column vector  $[a \ b]$  and  $[a \ b]$ .\n
\n- \n $[a; b]$  produces the row vector  $\begin{bmatrix} a \\ b \end{bmatrix}^T = \begin{bmatrix} a \\ b \end{bmatrix}$ .\n
\n

K ロ ▶ K 個 ▶ K 할 ▶ K 할 ▶ 이 할 → 9 Q Q →

[Admin](#page-1-0) Matrix Access [MATLAB](#page-10-0) **[Matrix Creation](#page-13-0) [Matrix Access](#page-22-0)** Matrix Access  $000000000$ 

00000000

**KORK EXTERNE PROVIDE** 

### Matrix Scalar Operations Code

- $\bullet$  Suppose M is a matrix and c is a scalar.
- $\bullet$   $M + c$  adds c to every element of M, for example, zeros  $(n, m) + 1$  produces the same matrix as ones  $(n, m)$ .
- $\bullet$   $M * c$  multiplies c to every element of M, for example, ones(n, m)  $\ast$  0 produces the same matrix as zeros(n, m).
- More details in the next lecture.

<span id="page-22-0"></span>

 $•00000000$ 

**KORK ERKER ADAM ADA** 

### Vector Access Code

- $\bullet$  Suppose M is a row vector.
- If i is a scalar,  $M(i)$  accesses the *i*-th element of M.
- $\bullet$  If *i* is a row vector,  $M(i)$  accesses the (sub)vector of M containing elements with indices in i.

 $00000000$ 

**KORK ERKER ADAM ADA** 

#### Matrix Access Code

- $\bullet$  Suppose M is a matrix.
- $\bullet$  If i, j are scalars,  $M(i, j)$  accesses row i column j of M.
- $\bullet$  If i, j are vectors,  $M(i, j)$  accesses the (sub)matrix of M containing rows with indices in  $i$  and columns with indices in  $j$ .

[Admin](#page-1-0) Matrix Access [MATLAB](#page-10-0) [Matrix Creation](#page-13-0) [Matrix Access](#page-22-0) Matrix Access 000000000

 $00000000$ 

**KORKARYKERKER POLO** 

#### Matrix Access Shortcuts Code

- $\bullet$  Suppose M is a matrix.
- $\bullet$  If *i* is a scalar,  $M(i, 1)$  or  $M(i, 1:end)$  accesses row *i* of M.
- If *i* is a vector,  $M(i, i)$  or  $M(i, 1:end)$  accesses the (sub)matrix of M containing rows with indices in  $i$ .
- $\bullet$  Suppose M is a matrix.
- If j is a scalar,  $M(:, j)$  or  $M(1:end, j)$  accesses column j of M.
- If j is a vector,  $M(:, j)$  or  $M(1:end, j)$  accesses the (sub)matrix of M containing columns with indices in  $i$ .

**KORK ERKER ADAM ADA** 

### Matrix Access, Vector Quiz

- $M = [5 4 3 2 1]; M([5 1])$  $0 A : 1 5$
- 
- $\bullet$  B:5 1

 $D: \frac{5}{1}$ 1

 $C: \frac{1}{5}$ 5

**KORK ERKER ADA DI VOLO** 

### Matrix Access, Vector Sequence Quiz

- $M = [1 \ 2 \ 3 \ 4 \ 5]$ ;  $M([1:2 \ 5:-1:4])$
- $\bullet$   $A:1$  2
- $\bullet$   $B:1$  2 5
- $0 C 1 2 5 4$

**KORK ERKER ADA DI VOLO** 

### Matrix Access, Matrix Quiz

 $M = \{1 \ 2 \ 3; \ 4 \ 5 \ 6; \ 7 \ 8 \ 9\}; \ M(1, \{3 \ 2 \ 1\})$  $0 A : 1 2 3$  $\bullet$   $B:3$  2 1  $C: 4$ 1 7  $D \cdot 4$ 7 1

### Matrix Access, Matrix Sequence Quiz

\n- $$
M = [1 \ 2 \ 3; \ 4 \ 5 \ 6; \ 7 \ 8 \ 9]; \ M(1:2, \ 3:-1:2)
$$
\n- $A: \begin{bmatrix} 1 & 2 \\ 4 & 5 \end{bmatrix}$
\n- $B: \begin{bmatrix} 2 & 3 \\ 5 & 6 \end{bmatrix}$
\n- $C: \begin{bmatrix} 3 & 2 \\ 6 & 5 \end{bmatrix}$
\n- $D: \begin{bmatrix} 7 & 8 \\ 4 & 5 \end{bmatrix}$
\n

K ロ ▶ K 個 ▶ K 할 ▶ K 할 ▶ 이 할 → 9 Q Q →

K ロ ▶ K @ ▶ K 할 ▶ K 할 ▶ | 할 | © 9 Q @

## Blank Slide